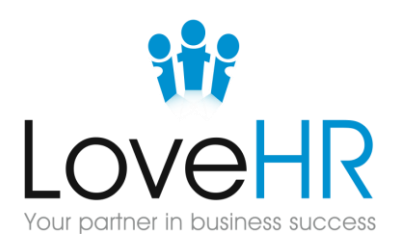

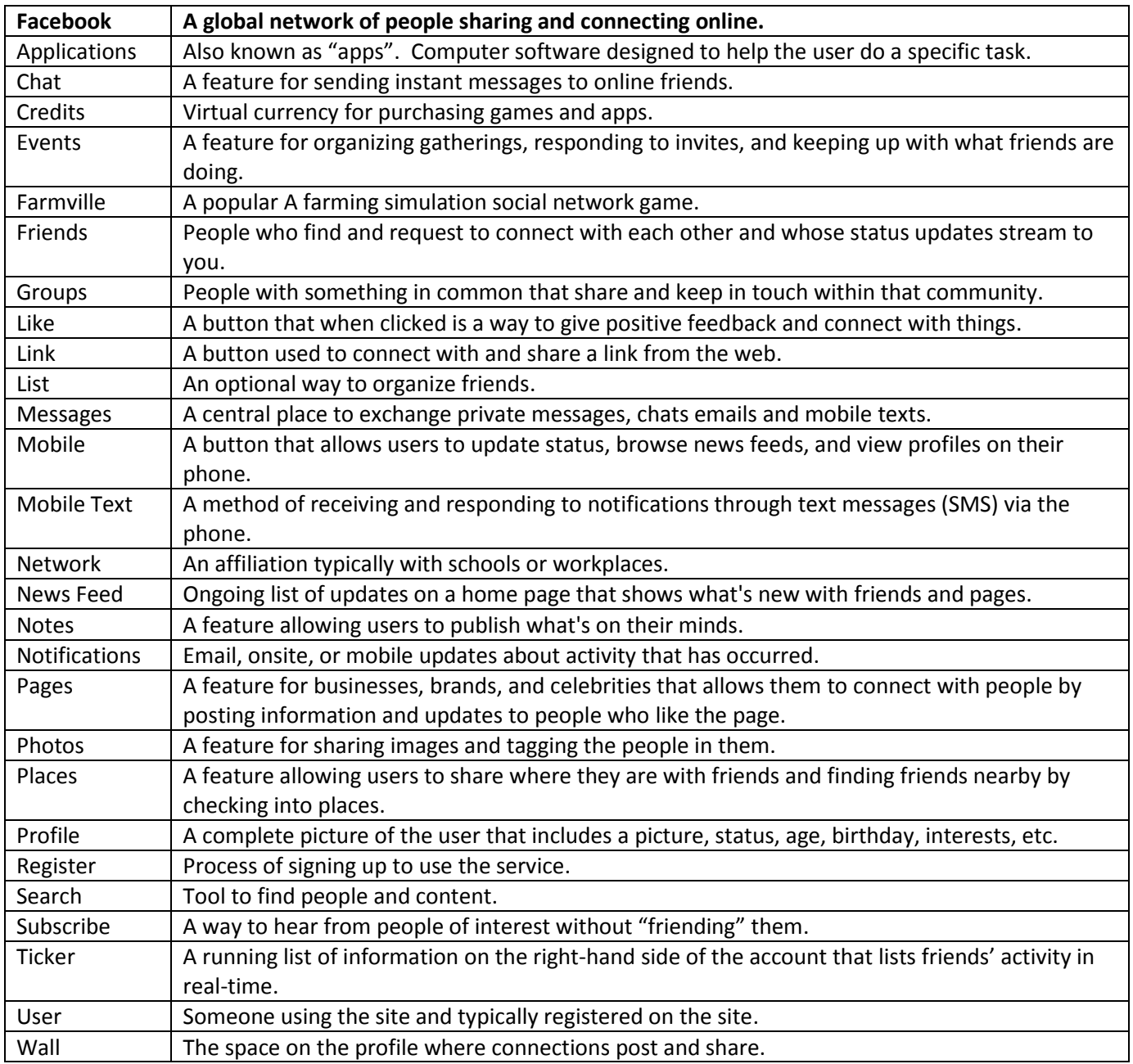

Sources:

Facebook, Wikipedia

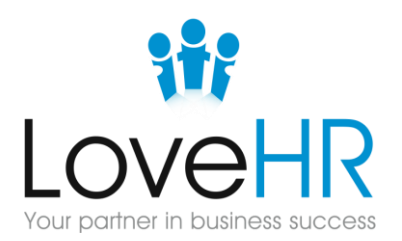

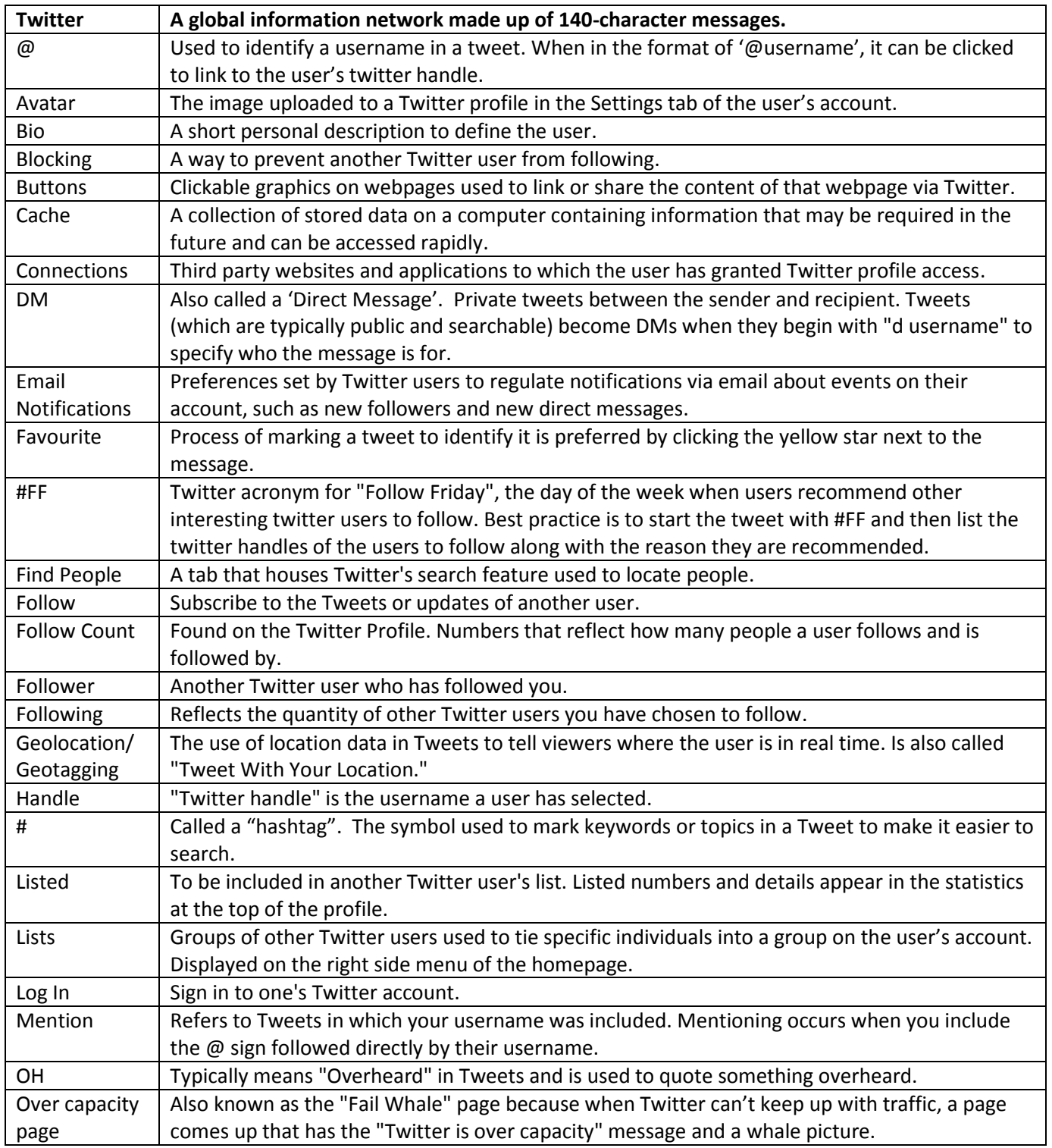

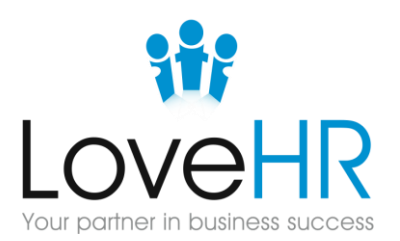

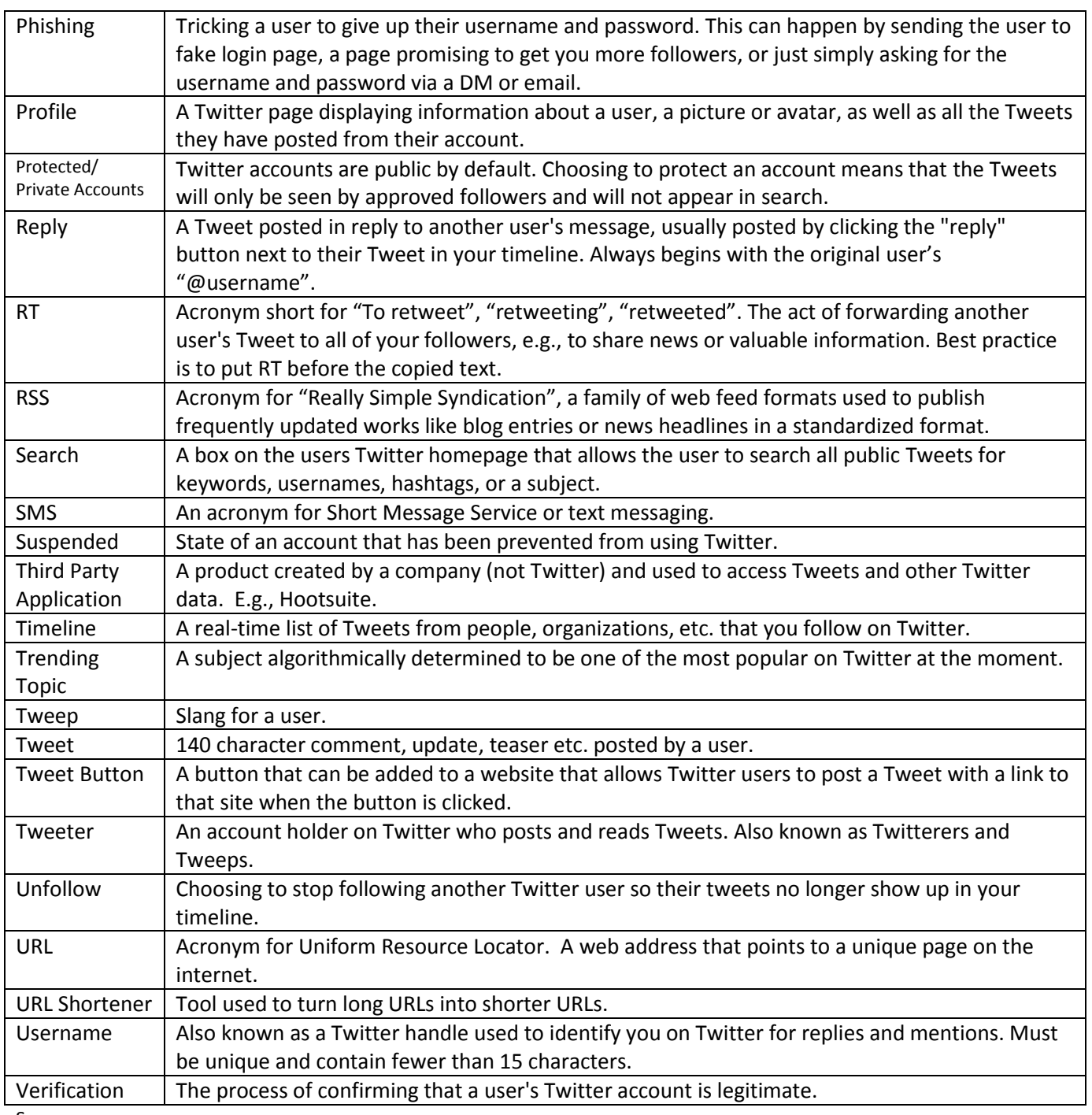

Sources:

Twitter, Wikipedia

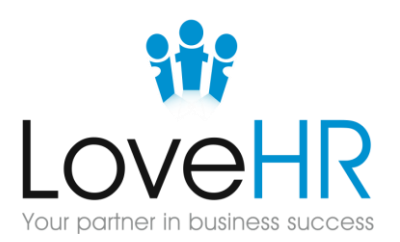

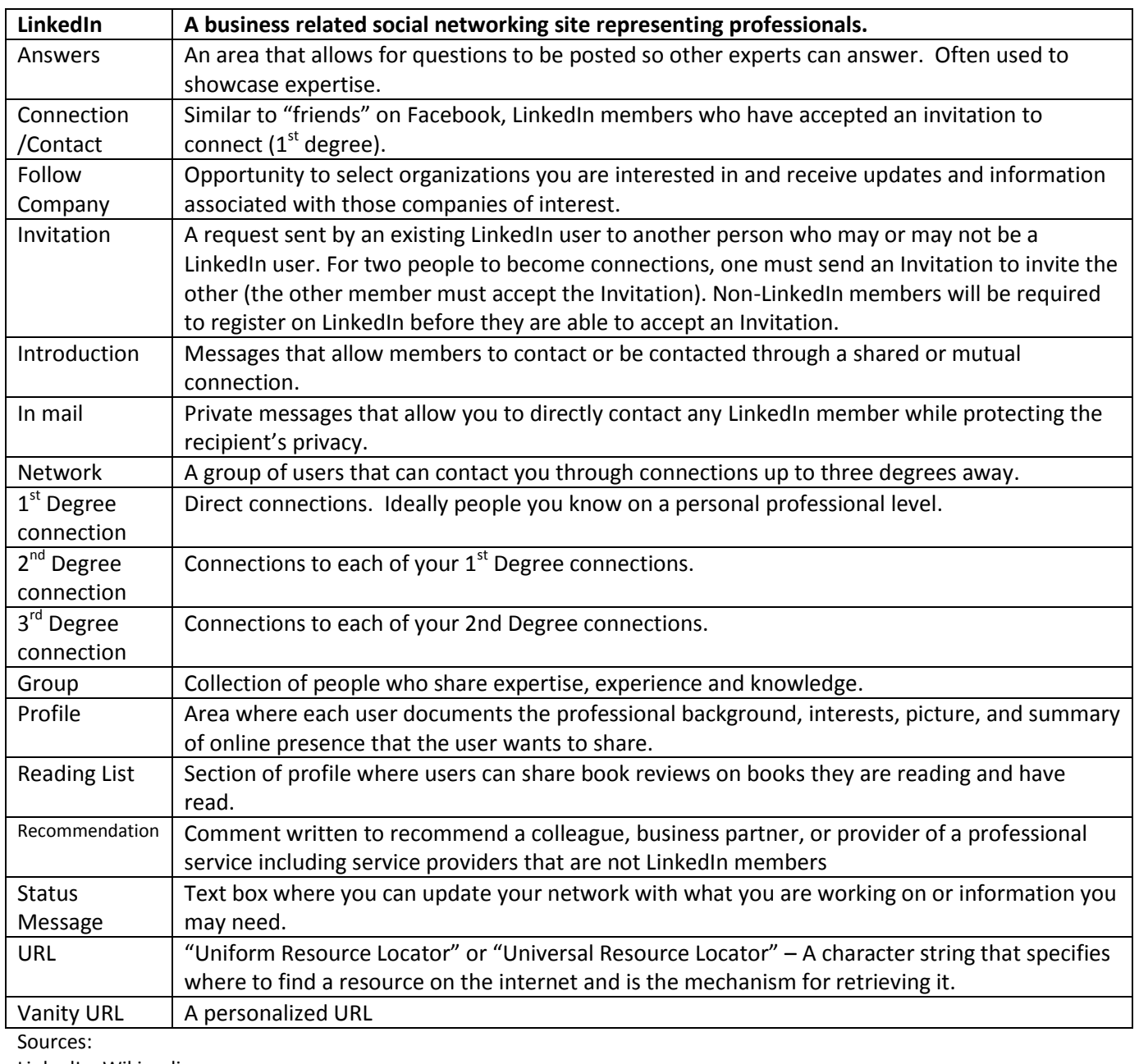

LinkedIn, Wikipedia